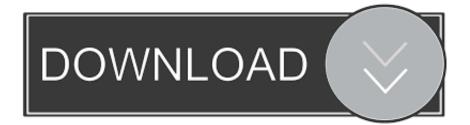

#### Mac Os Boot Cd Rom New Hard Drive

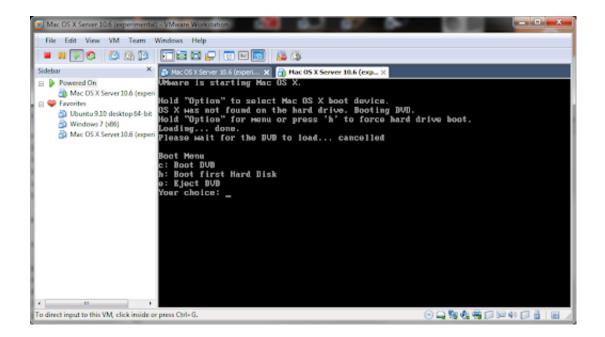

Mac Os Boot Cd Rom New Hard Drive

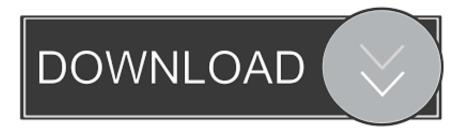

You can then follow the steps in this article to start up from it. By default, your Mac starts up from its built-in hard disk, but a startup disk can be any storage device that contains an operating system compatible with your Mac.. For example, if you install macOS on an internal or external drive, your Mac can recognise that drive as a startup disk.

- 1. boot hard drive
- 2. boot hard drive from usb
- 3. boot hard drive in vmware

## boot hard drive

boot hard drive, boot hard drive bbs priorities, boot hard drive from usb, boot hard drive in virtualbox, boot hard drive in another computer, boot hard drive not detected, boot hard drive in vmware, boot hard drive from different computer, boot/hard drive issue, boot hard drive in virtual machine, boot hard drive mac Zero No Tsukaima Ps2 Download

#### Mac N Cheez Reviews, User Reviews For Mac

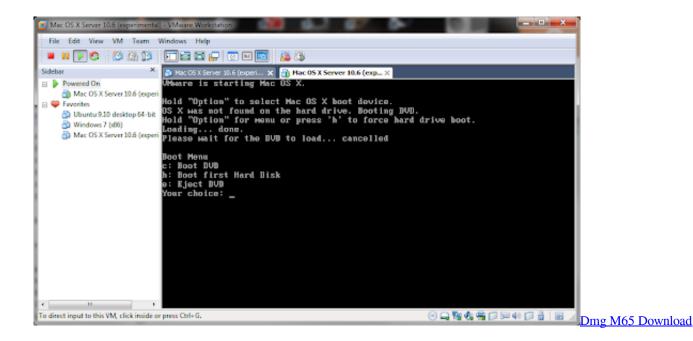

# boot hard drive from usb

Free Video Converter For Mac Reseñas Is There A Nook Reader For Mac

### boot hard drive in vmware

Aaron Gleeman On Twitter: What Is Your Favorite Minneapolis Spot

0041d406d9 Download driver audio compaq presario v2000 xp

0041d406d9

best free invoice software for mac